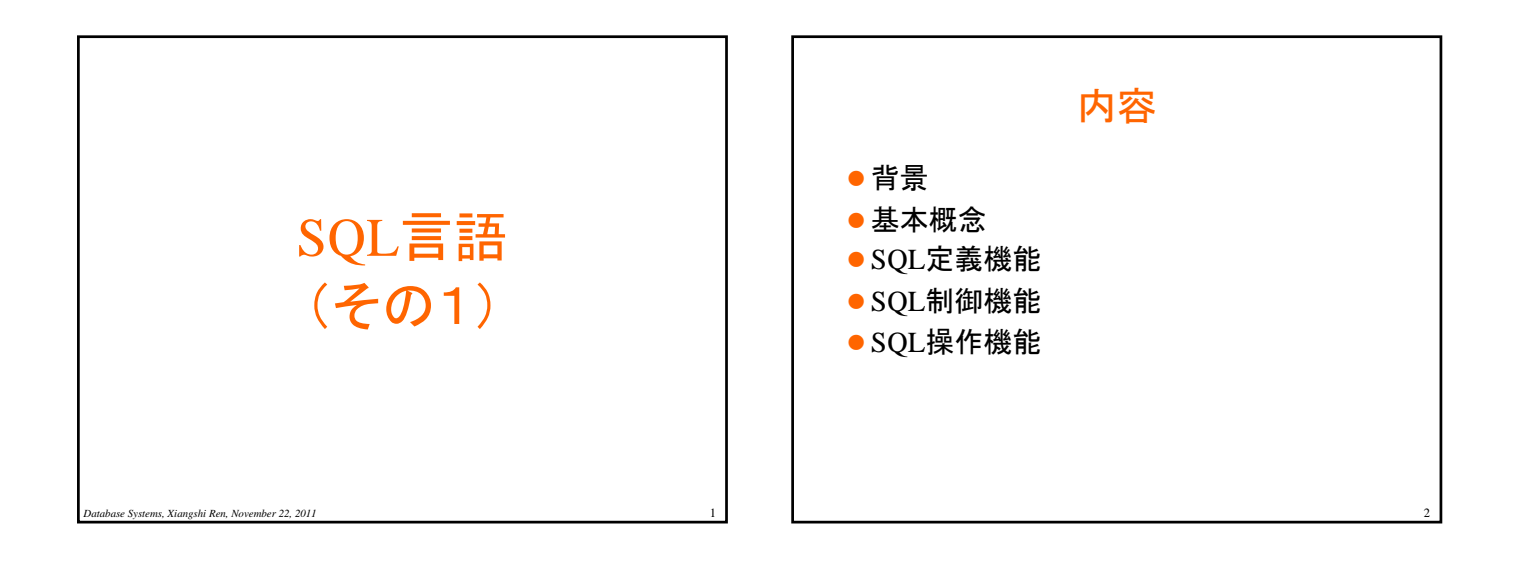

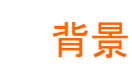

- リレーショナルデータベース ● 1969年から1970年にかけてIBM研究所(in San Jose) のE.F.Coddによって提唱された
- SEQUEL(Structured English Query Language)
	- 1974年頃、同研究所のD. D. Chamberlinが開発した リレーショナルデータベース管理システム(DBMS: Database Management System)のための言語
- SQL
	- 構造化問い合わせ言語(Structured Query Language) 略であるが、現在では国際標準化機構によってSQL という固有名詞

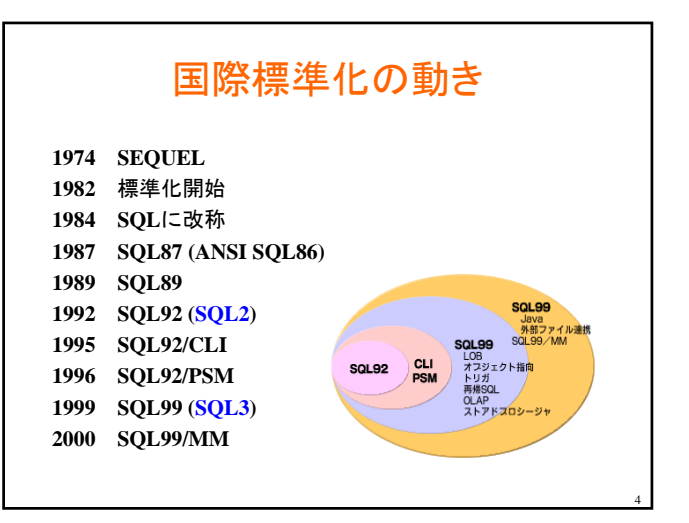

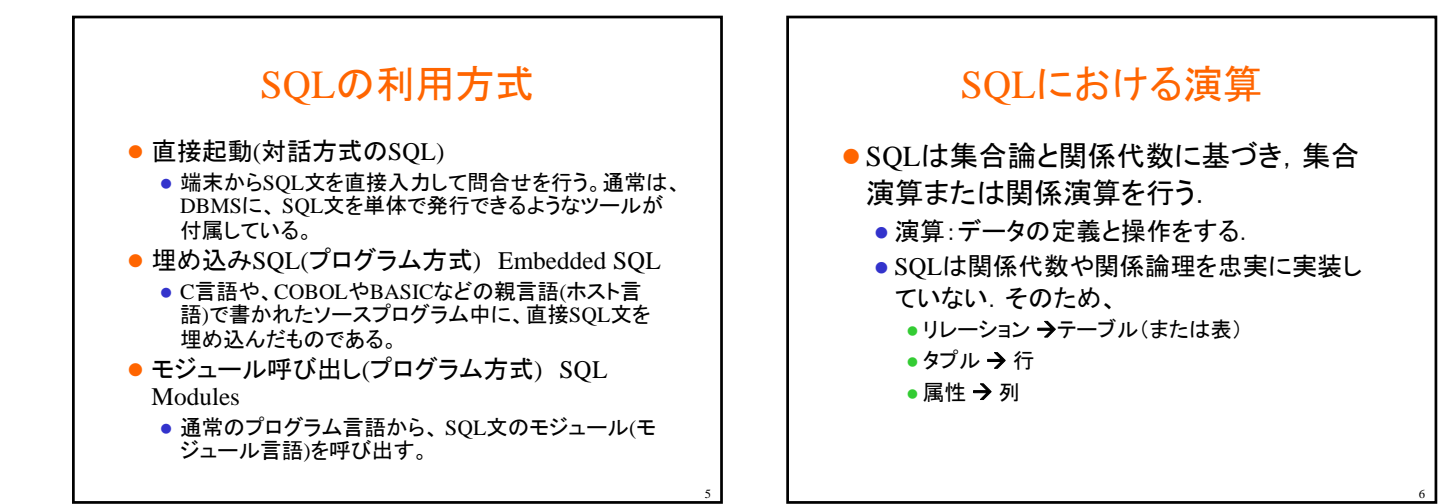

3

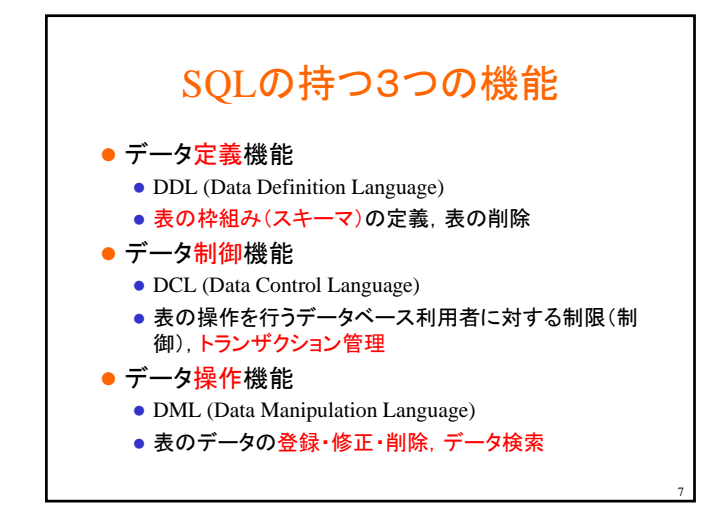

## データ定義(DDL)のSQL文

●表の枠組み(スキーマ)の定義,表の削除

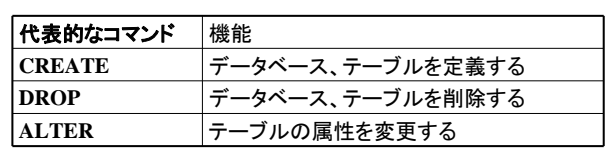

8

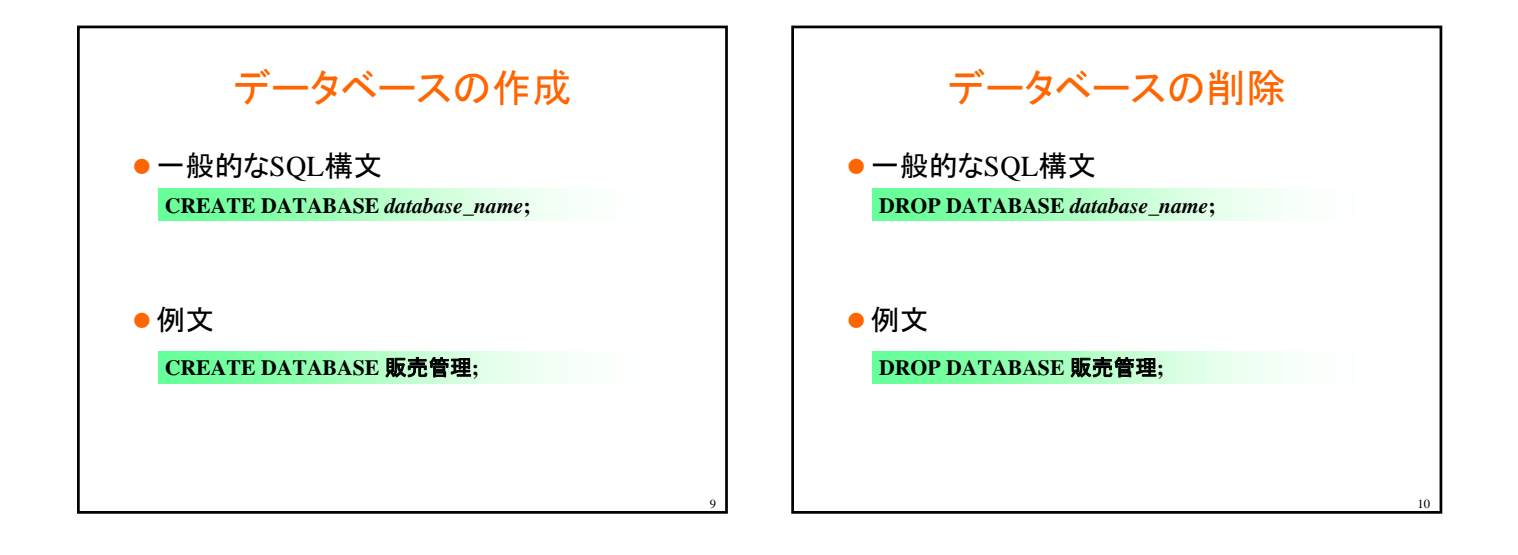

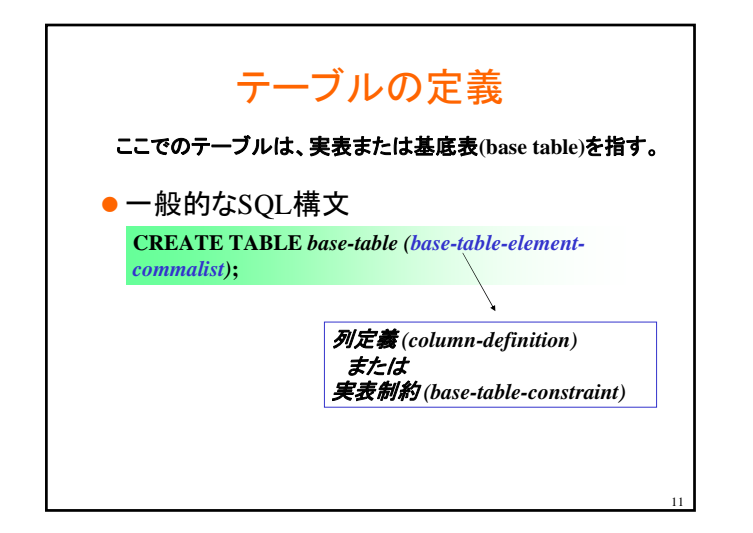

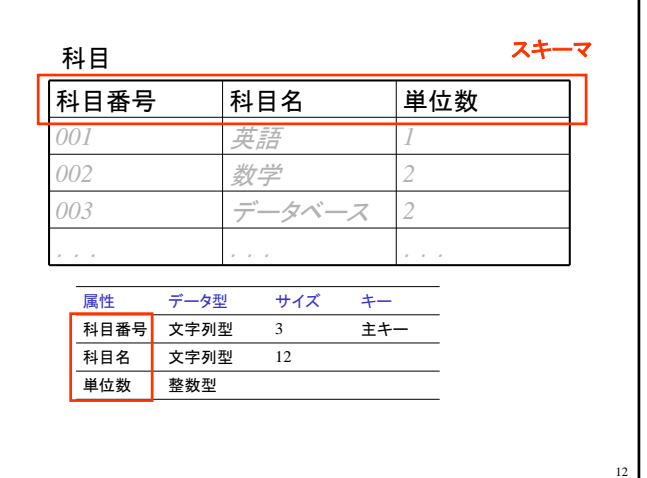

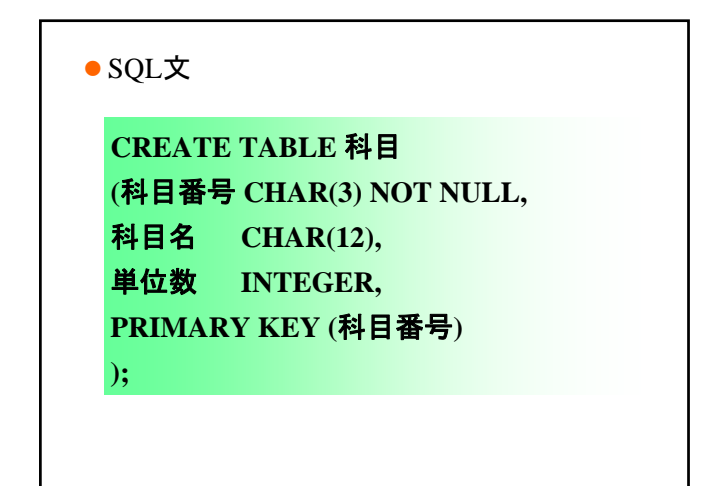

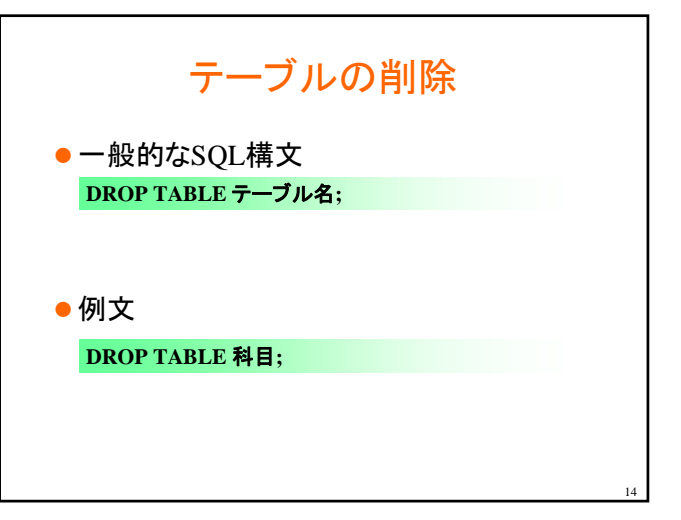

## データ制御(DCL)

●表の操作を行うデータベース利用者に対する制限 (制御),トランザクション管理

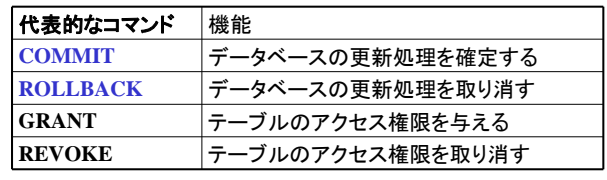

## データ操作(DML)

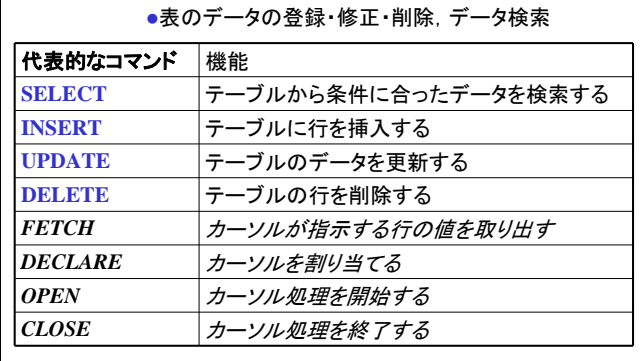

16

18

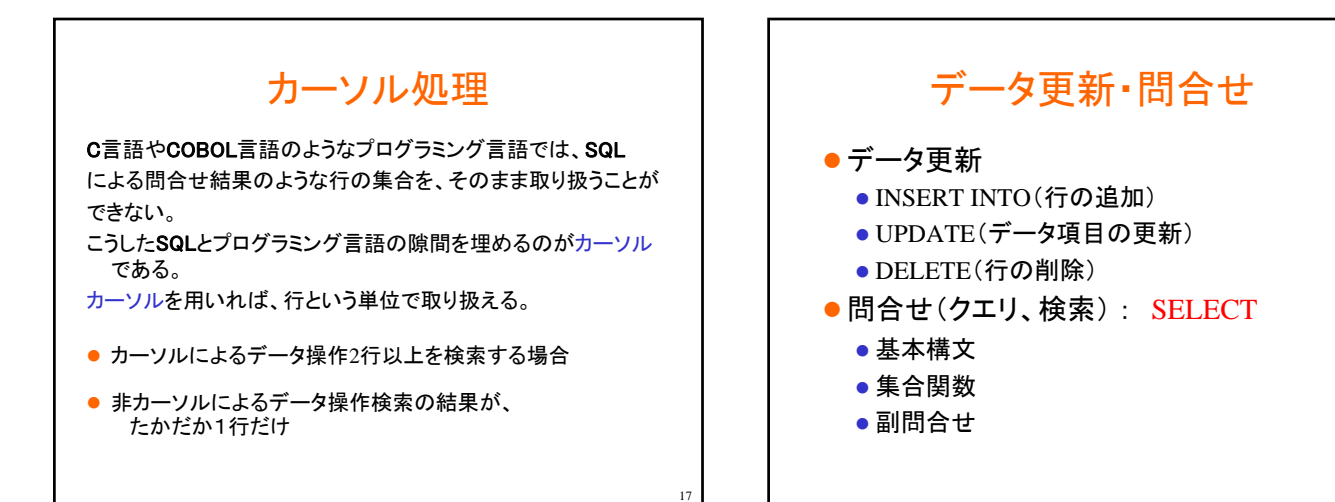

15

13

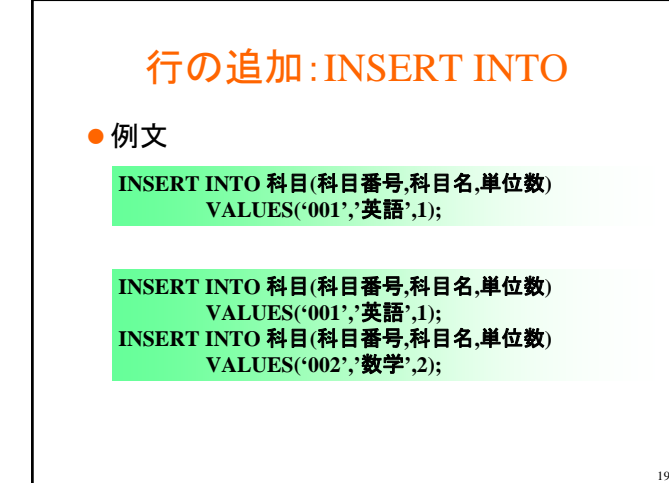

## データ項目更新:UPDATE

20

例文

**UPDATE** 科目 **SET** 単位数**=4 WHERE** 科目番号**='001';**

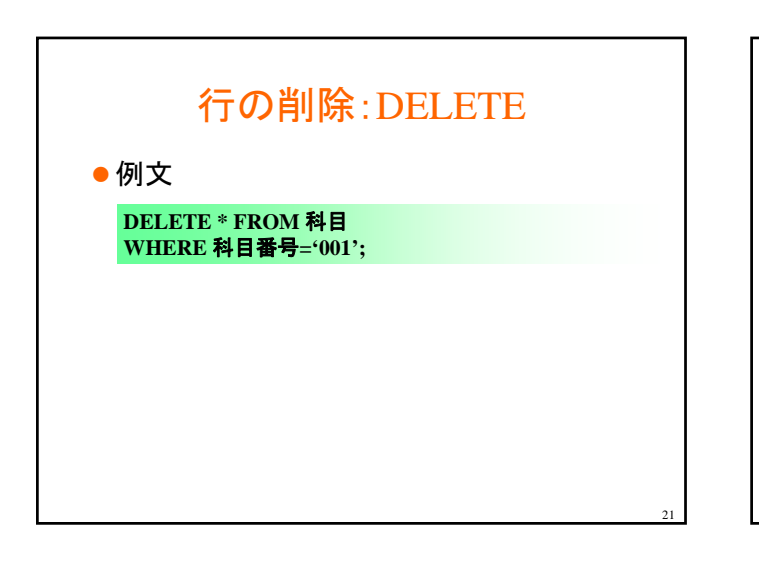

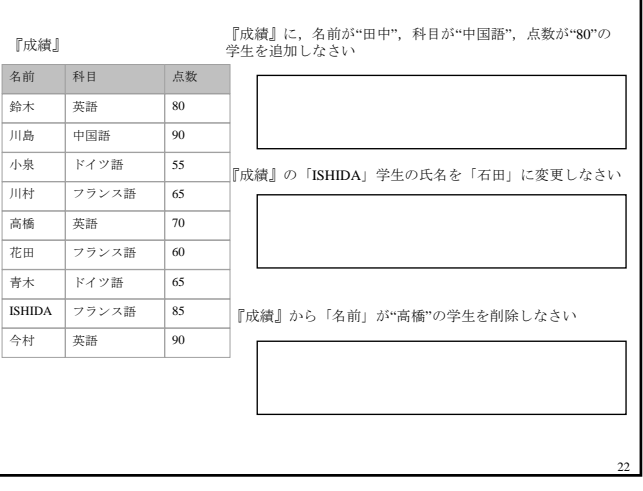